## Homework 1 MTH 3270 Data Science Due Mon., Feb. 3

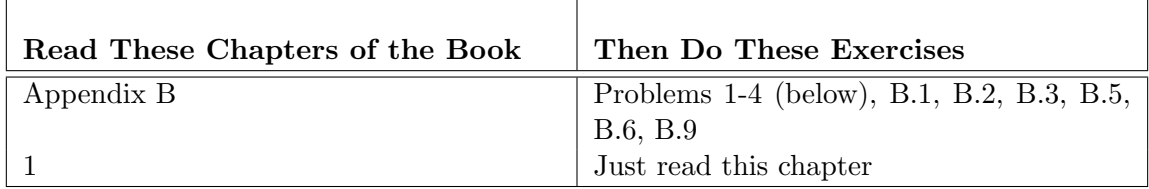

- 1 Please answer the following questions.
	- a) Try the commands  $pi$ , round( $pi$ ), round( $pi$ , digits = 4), and trunc( $pi$ ), ceiling(pi), floor(pi). What are the results?
	- b) Try the commands  $sqrt(16)$ , 16<sup>o</sup>0.5. Are the results the same?
	- c) Write a command that computes  $4^3$ .
	- d) Try the commands  $\log(1000)$ ,  $\log(1000)$ . Then try the command  $\log(64)$ . What are the results? (Make sure you understand the different logarithmic functions.)
	- e) Look at the help file for log() by typing:
	- ? log

Read the first few lines. Does the text match your observations from the previous question?

2 Use the following command to create a character vector representing a supermarket queue with Steve first in line:

queue <- c("Steve", "Russell", "Alison", "Liam")

Write R commands involving square brackets  $\lceil \cdot \rceil$  and the assignment operator  $\leq$  to update the supermarket queue successively as follows:

- 1. Barry arrives (and gets in the last position of the line).
- 2. Steve is served (and so he leaves).
- 3. Pam arrives and talks her way to the front of the line (with just one item).
- 4. Barry gets impatient and leaves.

3 Create the following objects.

- $w < -6$  $x \leftarrow 7$  $y \leftarrow 8$  $z \leftarrow 9$ 
	- a) Write a command that lists the objects in your Workspace.
	- b) Write a command that removes x from the Workspace.
	- c) Write a command that removes all the objects from your Workspace.

4 R coerces TRUE and FALSE to 1 and 0 in arithmetic expressions, and so summing the elements of a "logical" vector counts the number of TRUEs.

Consider the vector:

 $x \leftarrow c(3, 2, 0, 1, 4, 5, 9, 0, 6, 7, 2, 8)$ 

- a) What is the result of the following command?
- $x == 0$
- b) Write a command involving  $sum()$  and the "logical" vector  $x == 0$  that counts the number of elements of x that are equal to 0.
- c) Write a command that determines the proportion of elements of x that are equal to 0. Hint: The function length() may be useful.
- 5 Create the following data frame:

numVec  $<-c(2, 4, 6)$ charVec  $\leq$  c("a", "b", "c") myData  $\leq$  data.frame(x1 = numVec, x2 = charVec)

a) The following commands do the same thing:

```
myData$x1
myData[["x1"]]
myData[[1]]
```
What do they do?

b) What kind of object (vector, list, or data frame) is returned by the commands in part a? Use is.vector(), is.list(), and is.data.frame().

If they return a vector, is it a numeric vector or "character"? Use is.numeric() and is.character().

c) What does the following command do?

myData[2, ]

d) Most objects in R belong to a class of objects. Type:

class(myData)

What class of object is myData?

e) A generic function is one that accepts different classes of objects and does something different depending on the class of the object passed to it. The function summary() is *generic*. What happens when you pass it a data frame?

summary(myData)